## Acdsee Pro 5 User Guide

Thank you categorically much for downloading Acdsee Pro 5 User Guide. Most likely you have knowledge that, people have look numerous period for their favorite books taking into account this Acdsee Pro 5 User Guide, but end stirring in harmful downloads.

Rather than enjoying a good ebook once a mug of coffee in the afternoon, then again they juggled with some harmful virus inside their computer. Acdsee Pro 5 User Guide is straightforward in our digital library an online right of entry to it is set as public fittingly you can download it instantly. Our digital library saves in multipart countries, allowing you to get the most less latency period to download any of our books later this one. Merely said, the Acdsee Pro 5 User Guide is universally compatible later than any devices to read.

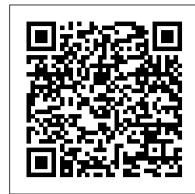

### Operative Arthroscopy Penerbit Mediakom

The Architects' Handbook provides a comprehensive range of visual and technical information covering the great majority of building types likely to be encountered by architects, designers, building surveyors and others involved in the construction industry. It is organised by building type and concentrates very much on practical examples. Including over 300 case studies, the Handbook is organised by building type and concentrates very much on practical examples. It includes: • a brief introduction to the key design considerations for each building type • numerous plans, sections and elevations for the building examples · references to key technical standards and design guidance - a comprehensive bibliography for most building types The book also includes sections on designing for accessibility, drawing practice, and metric and imperial conversion tables. To browse sample pages please see

http://www.blackwellpublishing.com/architectsdata

# Practical Fermentation Technology Lark Books

Digital SLRs give you all the control, lens choces, and accessories of film caeras and the advantages of the newest, hottest technology available. Learn what to Understand file formats, memory cards, and image management.

Popular Photography "O'Reilly Media, Inc."

Renowned international academicians and food industry professionals have collaborated to create Food Processing: Principles and Applications. This practical, fully illustrated resource examines the principles of food processing and demonstrates their application by describing the stages and operations for manufacturing different categories of basic food products. Ideal as an undergraduate text, Food Processing stands apart in three ways: The expertise of the contributing authors is unparalleled among food processing texts today. The text is written mostly by non-engineers for other non-engineers and is therefore userfriendly and easy to read. It is one of the rare texts to use commodity manufacturing to illustrate the principles of food processing. As a hands-on guide to the essential processing Unlimited and Configure Various Setting on Your Device. So what principles and their application, this book serves as a relevant primary or supplemental text for students of food science and as a valuable tool for food industry professionals. ACDSee 7 Association for Computing Machinery (ACM) The iPhone 12 has one of the best smartphone cameras among other devices. Also, there are three different types of iPhone 12, each having its own camera. For instance, the iPhone 12 mini and iPhone 12 standard have two cameras each, while the iPhone 12 Pro Max has three cameras. In this user guide, users will learn everything there is to know about the different iPhone 12 cameras. Furthermore, readers will get to know how to operate the iPhone 12 cameras effectively without encountering any issue. For a start, users will learn how to use the iPhone 12 Control Center, how to add camera app to the dock, how to take HDR pictures, how to shoot in burst mode and so much more. At the end of this guide, users will become a pro when using the iPhone 12 camera. This guide also includes perfect illustrations, explanations, and well-detailed step-bystep instructions that will help you navigate the iPhone 12 camera. Here are some things you stand to learn in this guide: How to use the iPhone 12 Control Center Adding Camera App to the Dock How to activate the Grid Lines How to take HDR

turn off Auto HDR How to take Panorama Pictures How to use Depth Control How to take a Live Photo How to edit Live Photos beginners have the chance to become advanced users, and advanced users have an How to use Portrait Mode on your iPhone 12 Models How to change opportunity to hone their skills and adopt new techniques. Aspect Ratio How to Take Pictures using Filter How to Record a The DAM Book MA éditions Video How to Record a QuickTake Video How to convert Normal Video to Slo-Mo How to Change Frame Rate and Video Resolution with Quick Toggles How to shoot a Slow Motion Video How to make your Video Slow or Fast How to Take Pictures in Low Light with that you can focus on workflow and produce better digital images with this one-of-kind guide to Photoshop Night Mode Using the Photos app to View Videos and Photos How to browse through Pictures and Videos How to Play a Live Photo How to Permanently Delete or Recover Deleted Pictures How to edit Live Photos on iPhone 12 Camera How to Hide Pictures and Videos How to Make and Customize a Slideshow How to Organize Pictures in Albums How to add Pictures and Videos to Existing Albums How to Sort Pictures in Albums How to Filter Pictures in This preface provides a route map for the journey the reader of this book will undertake. your Albums How to Share and Save Picture or Video you received Who? Who are the intended readers of this book? Waste managers (whether in public service How to Use Sharing Suggestions to Share Photos How to Open the or private companies) will find a holistic approach for improving the environmental quality Photo Editor in Photos App How to adjust color, brightness, and and the economic cost of managing waste. The book contains general principles based on sharpness How to Preserve the Original Photo List of Photo Editing Tools in iPhone 12 Retouching your Pictures How to Remove Photo Casting How to Crop Photos How to Apply Selective Producers of waste will be better able to understand how their actions can influence the Edit How to use Adobe Lightroom How to Remove Unwanted Images consider when choosing a digital SLR, master your camera's features and controls. and Spots in your Photos How to Handle Panel in Loupe View How to use FilMic Pro for Better Focus Using FilMic Pro App for Cinematic Video How to Set Resolution in FilMic Pro How to use management systems. Waste data specialists (whether in laboratories, consultancies or environ Manual Control Slider How to set White Balance How to adjust Frame Rate on Filmic Pro How to Create Preset for a User How to can be improved to help their colleagues design more effective waste management systems. Adjust the Tonal Scale of a Photo How to Hide Partially Compatible Presets How to Correct Camera Lens Flaws How to Apply Effects in your Pictures How to use Tonal Curve to Finetune the Tonal Scale How to sharpen your Pictures with Noise Reduction And many more.... You Can Download FREE with Kindle are you waiting for? Scroll up and Click the Orange - BUY NOW WITH 1-CLICK BUTTON- on the top right corner and Download Now!!! You won't regret you did See you inside!!! Popular Photography Elex Media Komputindo

Expert photographer Rob Sheppard explains the details of Camera Raw, the steps for using it, the workflow process, and certain best practices that demonstrates how Camera Raw can empower the digital photographer. Encouraging you to use it as you see fit, he explores the enhancements in the newest generation and helps you deal with RAW's limitations, manage white balance and exposure, reduce noise (especially in night shots,) and learn to use camera settings that make the most of RAW capabilities.

Adobe Camera Raw for Digital Photographers Only "O'Reilly Media, Inc." Painter IX Creativity is a comprehensive creative guide to Corel's Painter IX Software. It explains the basics of setting up, understanding, customizing, and applying Painter to create original works, paintings, generating painterly animations, manipulating and transforming photographic images, and constructing evocative photo-collage. The projects include advanced techniques and creative strategies. The book gives visual artists-digital designers, multimedia artists, photographers, illustrators, animators, and graphic artists-the explanations they need in order to maximize the sophisticated, creative Painter tool. The book teaches the artist how to transfer traditional art skills and techniques to the computer. It teaches the animator how to add painterly effects to their work, whether for video, TV, or the web. IT explains how photographers can transform and collage their images with natural-media tools. stories and the illuminating technical articles that enthusiasts crave. For Adobe Photoshop users, this book explains the expanded creative potential Painter lends

Pictures How to shoot in Burst Mode Taking Manual Photos How to step project-based book, explaining how each tool is used, every effect achieved, and every topic thoroughly described. The book allows readers to build upon their knowledge so that

Whether you' re new to Photoshop Elements or an experienced image editor, this professional book shows you how to create consistent high-quality images by establishing a logical sequence of essential tasks. From sorting images and RAW conversion to advanced editing and output, it 's all here in the friendly. professional style that readers know and trust from the Tim Grey Guides series. Go beyond the basics and

<u>Integrated Solid Waste Management: A Lifecycle Inventory</u> John Wiley & Sons Life is often considered to be a journey. The lifecycle of waste can similarly be considered to be a journey from the cradle (when an item becomes valueless and, usually, is placed in the dustbin) to the grave (when value is restored by creating usable material or energy; or the waste is transformed into emissions to water or air, or into inert material placed in a landfill). cutting edge experience being developed across Europe. Detailed data and a computer model will enable operations managers to develop data-based improvements to their systems. operation of environmentally improved waste management systems. Designers of products and packages will be better able to understand how their design criteria can improve the compatibility of their product or package with developing, environmentally improved waste mental managers of waste facilities) will see how the scope, quantity and quality of their data ICMI '06 John Wiley & Sons

Learn how the top CG film, computer game and web development companies have saved significant time and money on their projects by optimizing digital asset management systems and streamlining production processes. Also included is a product overview with 28 detailed descriptions of software solutions, including screenshots and prices, as well as a practical assessment of their suitability for different industries & project sizes.

## Popular Photography Que Publishing

Prepare for the A+ exam with the help of the industry's bestselling PC hardware author of all time. Covering the 2003 update to the 220-221 and 220-222 exams, Soper's book is loaded with informative illustrations, photos and screen captures. The CD-ROM provides study resources, including a PrepLogic test engine, lab exercises, and study notes, plus a pocket study guide in printable PDF format.

## Food Processing Taylor & Francis

Moore's Law states that computer speed will double every eighteen months, and so far, it's true. Computer speeds have been accelerating relent-lessly and show little signs of slowing. That's good news, as computers can be used for everything from letter-writing to managing personal finances, and can be the entre to the Internet, giving access to e-mail and hundreds of millions of sites. But your computer can also be the linchpin for scores of other digital equipment; cameras, camcorders, scanners, printers, game boxes, and more. It is also the place where you store, swap, copy, or alter photos, graphics, songs, and games in progress. Given all this, Consumer Reports' expert advice in the 2004 edition of Digital Buying Guide is indispensable. The volume covers: -Shopping for essential services such as Internet providers -Getting off to the right start in digital imaging -Valuable buying guidance on desktops, laptops, PDAs, monitors, printers, fax machines, cameras, scanners, MP3 players, and more -Brand-name Ratings you'll only get from Consumer Reports. plus a comprehensive glossary and profiles of the major home-computer and home-office brands. Windows 7 Untuk Kita Semua Springer Science & Business Media

Maximum PC is the magazine that every computer fanatic, PC gamer or content creator must read. Each and every issue is packed with punishing product reviews, insightful and innovative how-to

Fundamentals of Heat Exchanger Design McGraw Hill Professional

to their work. The author takes a knowledgeable and straightforward approach to this step-by- The Complete Idiot's Guide to Photography Like a Pro, Third Edition, is packed with everything readers

need to know about setting up and taking great photographs. Appealing to both readers with the ever popular point-and-shoot cameras - who will find information on how to get the most out of standard camera features - and to true shutterbugs, showing them how to take their interest in photography to the next level, readers won t find a more comprehensive resource than this.

International Conference on Multimodal Interfaces AVA Books (UK) Ltd.

More on photography / Sheryl Mendez. There are comprehensive chapters about image editing, better printing methods, creative organizing, andscanning-

Popular Photography John Wiley & Sons

The most trustworthy source of information available today on savings and investments, taxes, money management, home ownership and many other personal finance topics. IPhone 12 Camera User Guide John Wiley & Sons

Extensively revised and updated for its Third Edition, Operative Arthroscopy remains the most comprehensive and authoritative reference in this rapidly advancing specialty. World-renowned experts describe the latest instrumentation and techniques and detail proven minimally invasive procedures for the knee, shoulder, elbow, wrist, hip, foot, ankle, and spine. New topics in this edition include meniscus repair with implantable devices, arthroscopic knot tying, and arthroscopy in athletes. Hundreds of full-color arthroscopic views, surgical exposures, and line drawings guide surgeons in technique and clinical decision-making. This edition includes a free DVD of surgical procedures, with over 200 minutes of video to demonstrate key points and techniques. An Advanced Guide to Digital Photography John Wiley & Sons

Comprehensive and unique source integrates the material usually distributed among a half a dozen sources. \* Presents a unified approach to modeling of new designs and develops the skills for complex engineering analysis. \* Provides industrial insight to the applications of the basic theory developed.

The Complete Idiot's Guide to Creating an HTML Web Page Lippincott Williams & Wilkins An Advanced Guide to Digital Photography aims to unravel the complex world of digital imaging whilst also focusing on the images themselves. The time-honoured basics of composition, line and form remain fundamental but the new techniques, tools and materials of digital photography allow far greater control and expression then ever before. This book, the fourth in the Digital Photography series, is ideal for the enthusiast or professional, not just for the inspirational ideas it contains but as a source of reference for the future, when new approaches are sought or older ones revisited. This book will prove invaluable for anyone wishing to develop their skills from an intermediate level in digital photography and image processing to a semi-professional or professional level. For those seeking further creative inspiration for their work, it shares the techniques and tricks of the trade used to create stunning images. As well as tackling the equipment and technique necessary to master the advanced digital workflow and capture and edit the shot, the book she features contributions from recoghised digital 'masters' sharing the secrets of their expertise across a diverse range of photographic genres. The book is illustrated with images, diagrams and screengrabs that elucidate the photographer's technical and creative processes. Book jacket.

Computer Arts John Wiley & Sons

Cet ouvrage unique en son genre a pour ambition pragmatique de vous aider à "passer au reflex num é rique". Le Guide des reflex 2008 est un v é ritable guide d'achat o ù le march é de l'occasion n'est pas oubli é . Gr â ce à la derni è re g é n é ration de reflex, il est possible à tous les amateurs de r é ussir leurs photos à coup s û r, voire, d' é galer le travail des professionnels, à condition de choisir un mat é riel adapt é et d'acqu é rir un minimum de principes th é oriques. La technique n' é tant plus un obstacle, c'est au tour de votre imagination de prendre le pouvoir et pour cela, les quelque 330 images r é alis é es par l'auteur constituent une v é ritable source d'inspiration et de conseils. Dans la premi è re partie, l'auteur analyse m é thodiquement les gammes des fabricants. Il d é crypte leurs philosophies et pointe les mod è les les plus int é ressants de chaque marque. Dans la seconde partie, vous apprendrez à mieux r é gler votre appareil afin de d é velopper votre cr é ativit é . L'auteur revient sur les principes fondamentaux de la photo, ces quelques notions de base qui restent incontournables et qui font la diff é rence entre amateurs et professionnels. Dans la troisi è me partie, la question cruciale du stockage, des sauvegardes et du traitement des images RAW et JPEG est abord é e. Les diff é rents logiciels à votre disposition sont é galement pass é s en revue afin de vous aider à faire votre choix.

Maximum PC National Geographic Books

PCMag.com is a leading authority on technology, delivering Labs-based, independent reviews of the latest products and services. Our expert industry analysis and practical solutions help you make better buying decisions and get more from technology.

July, 27 2024

Acdsee Pro 5 User Guide